## Стоп-сигнал/задний габаритный огонь

- 1. Открутите винты (1) и снимите рассеиватель  $(2)$ .
- 2. Слегка надавите на лампу (3) и поверните ее против часовой стрелки.
- 3. Вставьте новую лампу, осуществляя указанные операции в обратной последовательности.

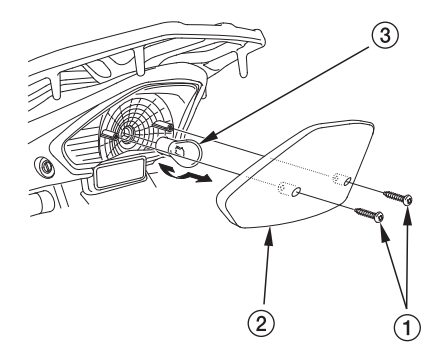

 $(1)$  Винты

(2) Рассеиватель заднего габаритного огня

(3) Лампа

106 Техническое обслуживание